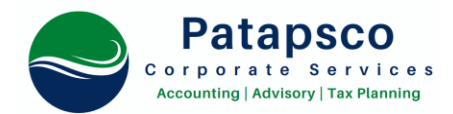

## **How to file your annual LLC return and personal property return for Maryland.**

1) This must be completed, or an extension requested by April 15<sup>th</sup>.

2) On average, it takes 12-15 minutes to complete.

3) Patapsco Corporate Services does not prepare the annual LLC Personal Property return for LLCs we did not set up *and* do not have Powers of Attorney on file.

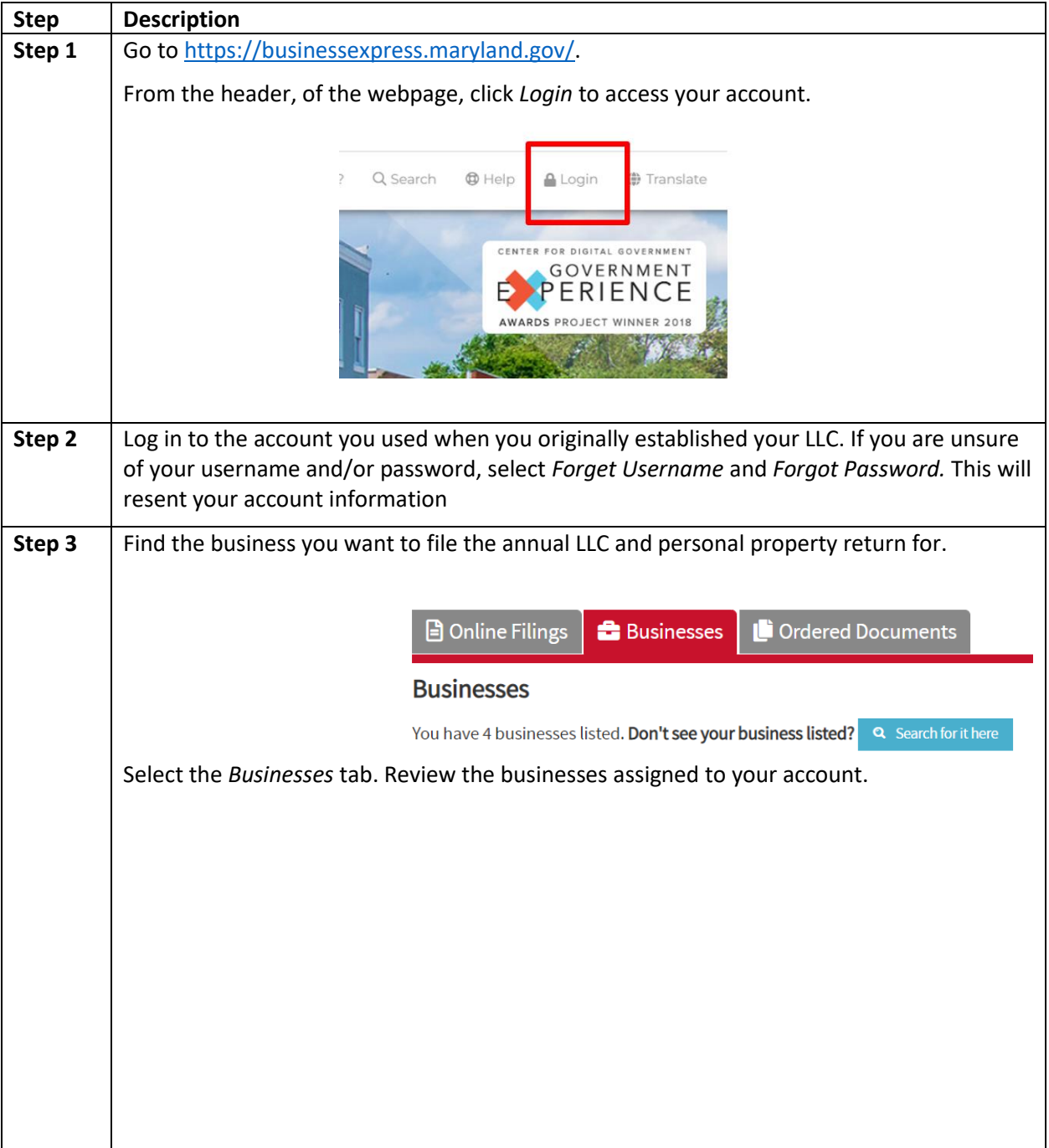

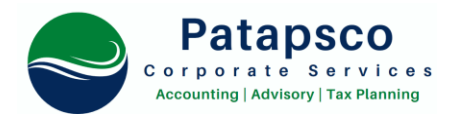

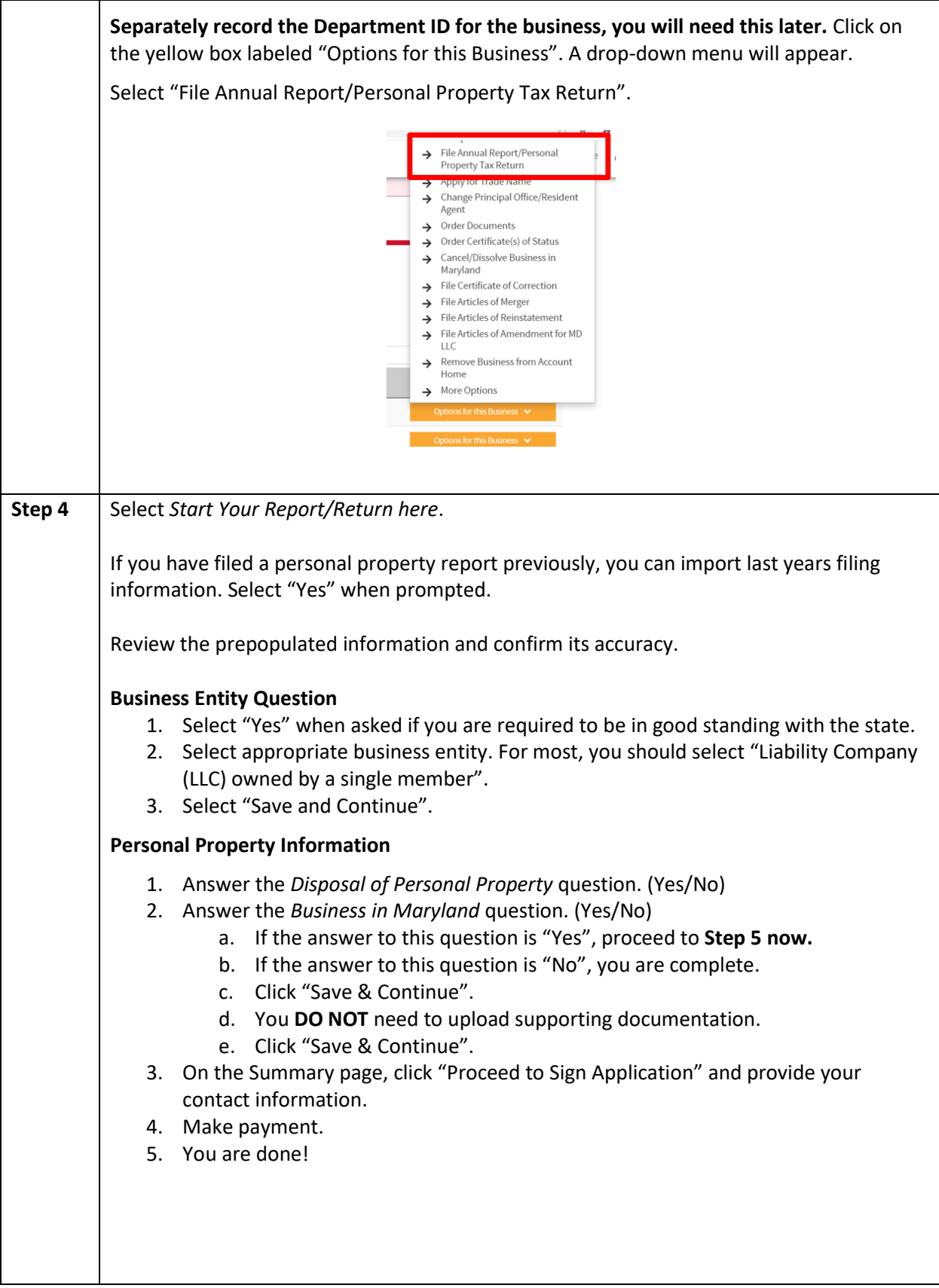

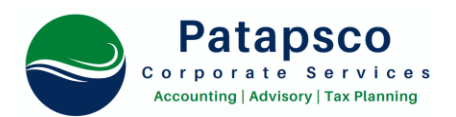

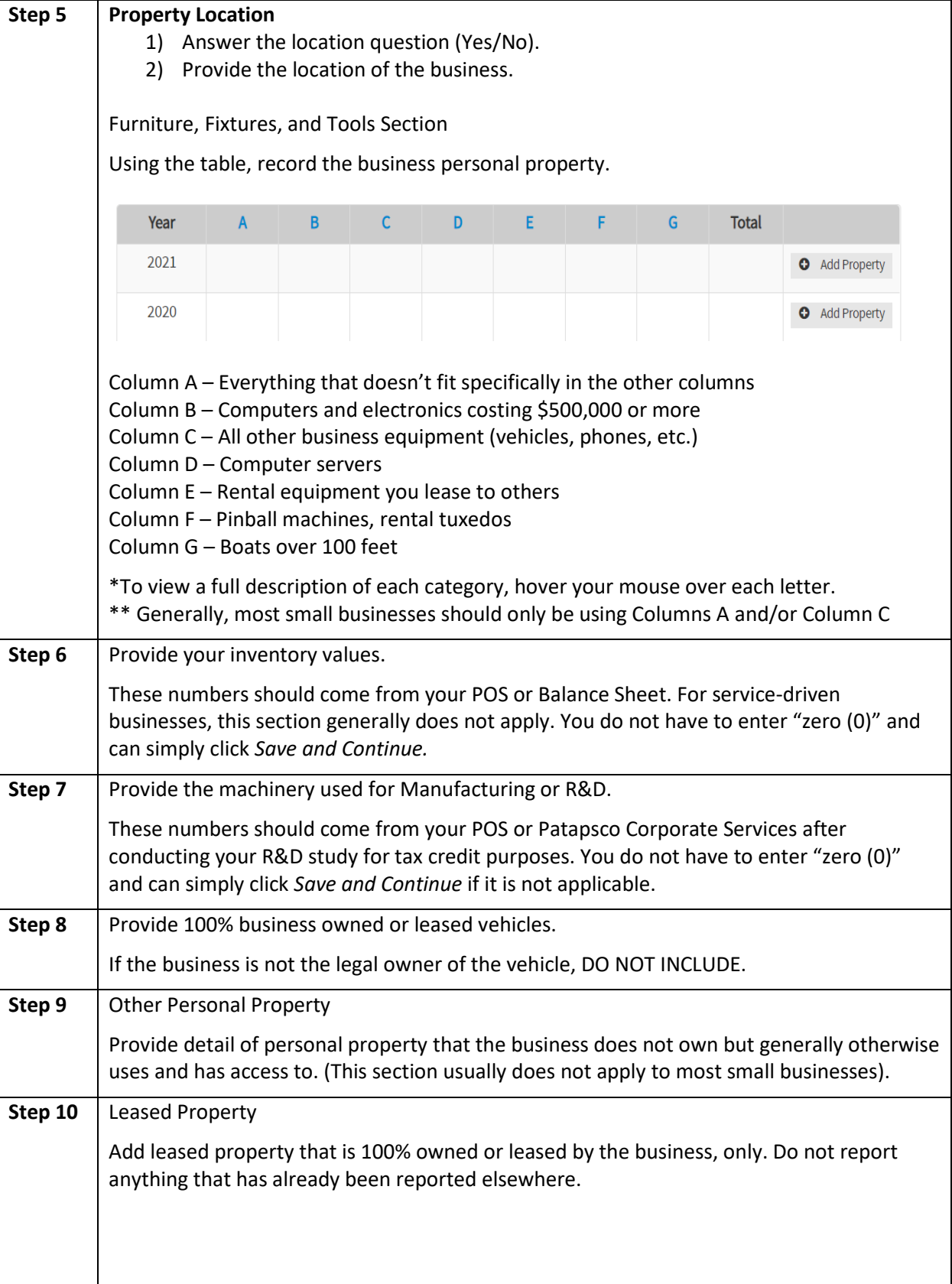

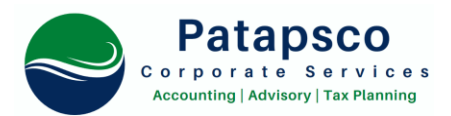

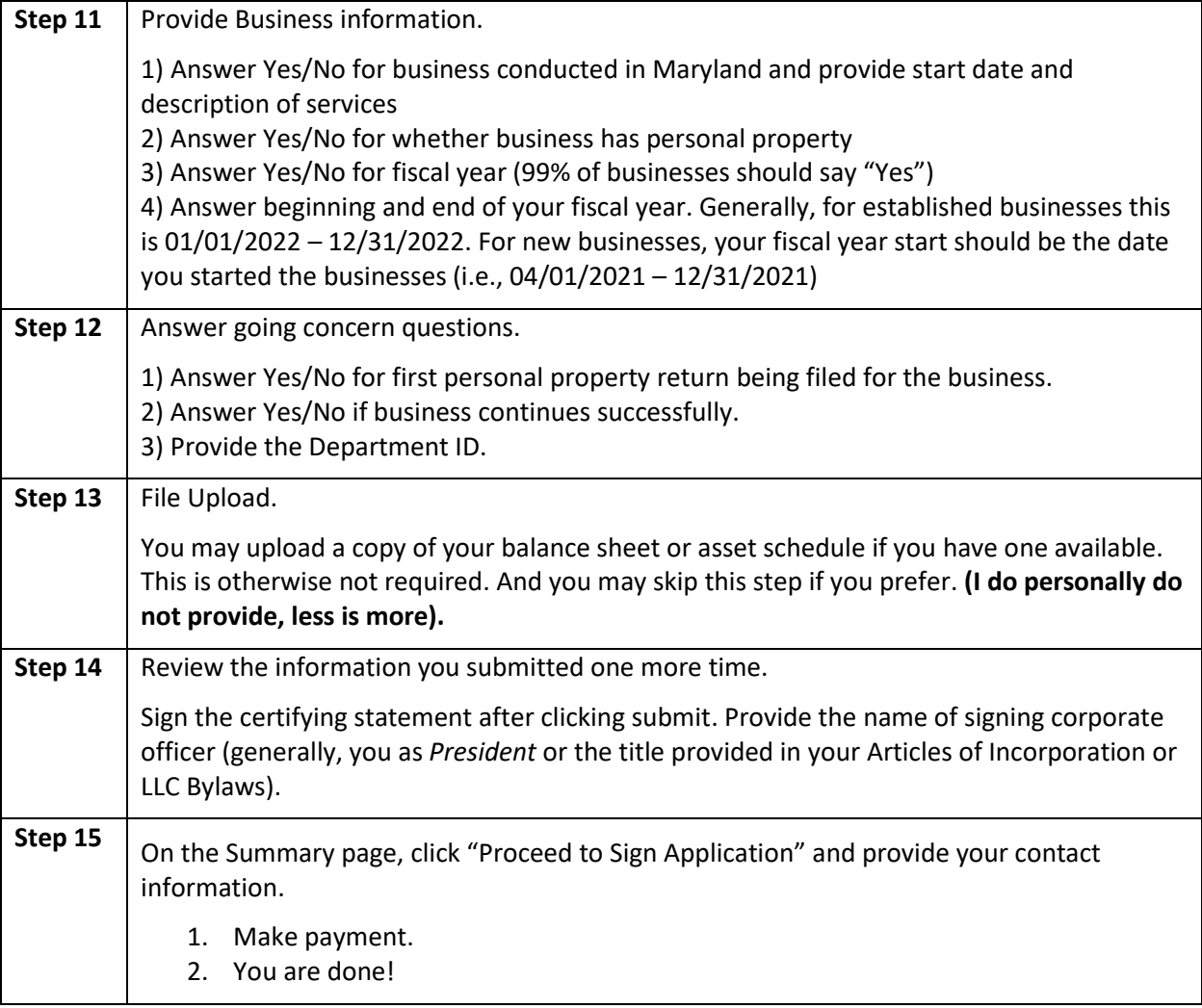